200

#### **MSc Informatics Eng.**

2012/13
A.J.Proença

Data Parallelism 1 (vector, SIMD ext., GPU)

(most slides are borrowed)

AJProença, Computer Systems & Performance, MEI, UMinho, 2012/13

Introc

#### Introduction

- SIMD architectures can exploit significant datalevel parallelism for:
  - matrix-oriented scientific computing
  - media-oriented image and sound processing
- SIMD is more energy efficient than MIMD
  - only needs to fetch one instruction per data operation
  - makes SIMD attractive for personal mobile devices
- SIMD allows programmers to continue to think sequentially

· When exploiting ILP, goal is to minimize CPI

**Beyond Instruction-Level Parallelism** 

➤ Pipeline CPI =>

Ideal pipeline CPI +

· Structural stalls +

Data hazard stalls +

Control stalls +

• Memory stalls ... cache techniques ...

> Multiple issue =>

find enough parallelism to keep pipeline(s) occupied

> Multithreading =>

find ways to keep pipeline(s) occupied

Insert data parallelism features: SIMD...

AJProença, Computer Systems & Performance, MEI, UMinho, 2012/13

## **SIMD Parallelism**

- Vector architectures
- SIMD extensions
- Graphics Processor Units (GPUs)

For x86 processors:

- Expected grow:2 more cores/chip/year
- SIMD width: 2x every 4 years
- Potential speedup: SIMD 2x that from MIMD!

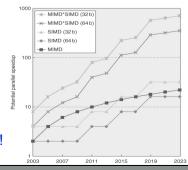

- Read sets of data elements into "vector registers"
- Operate on those registers
- Store the results back into memory
- Registers are controlled by the compiler
  - Used to hide memory latency
  - Leverage memory bandwidth

M<

Copyright © 2012, Elsevier Inc. All rights reserved.

\_

#### **VMIPS**

Example architecture: VMIPS

Loosely based on Cray-1

Vector registers

Each register holds a 64-element,
 64 bits/element vector

 Register file has 16 read ports and 8 write ports

Vector functional units

Fully pipelined, new op each clock-cycle

Data & control hazards are detected

Vector load-store unit

Fully pipelined

1 word/clock-cycle after initial latency

Scalar registers

32 general-purpose registers

32 floating-point registers

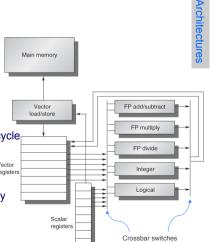

## Vector Instruction Parallelism

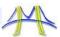

#### Can overlap execution of multiple vector instructions

- Consider machine with 32 elements per vector register and 8 lanes:

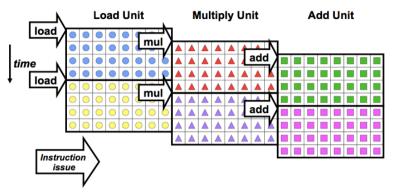

#### **VMIPS Instructions**

ADDVV.D: add two vectors

ADDVS.D: add vector to a scalar

LV/SV: vector load and vector store from address

Example: DAXPY

L.D F0,a ; load scalar a
LV V1,Rx; load vector X
MULVS.D V2,V1,F0 ; vector-scalar multiply
LV V3,Ry; load vector Y
ADDVV V4,V2,V3 ; add
SV Ry,V4; store the result

Requires the execution of 6 instructions versus almost 600 for MIPS

## **Vector Execution Time**

- Execution time depends on three factors:
  - Length of operand vectors
  - Structural hazards
  - Data dependencies
- VMIPS functional units consume one element per clock cycle
  - Execution time is approximately the vector length
- Convoy
  - Set of vector instructions that could potentially execute together in one unit of time, chime

M<

Copyright © 2012, Elsevier Inc. All rights reserved.

a |

## **Multiple Lanes**

 Element n of vector register A is "hardwired" to element n of vector register B

Allows for multiple hardware lanes

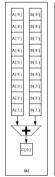

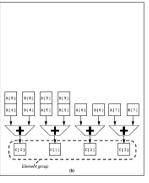

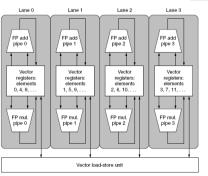

## **Challenges**

- Start up time
  - Latency of vector functional unit
  - Assume the same as Cray-1
    - Floating-point add => 6 clock cycles
    - Floating-point multiply => 7 clock cycles
    - Floating-point divide => 20 clock cycles
    - Vector load => 12 clock cycles
- Improvements:
  - > 1 element per clock cycle
  - Non-64 wide vectors
  - IF statements in vector code
  - Memory system optimizations to support vector processors
  - Multiple dimensional matrices
  - Sparse matrices
  - Programming a vector computer

M<

Copyright © 2012, Elsevier Inc. All rights reserved

10

## **Vector Length Register**

- Handling vector length not known at compile time
- Use Vector Length Register (VLR)
- Use strip mining for vectors over the maximum length:

```
VL = (n % MVL); /*find odd-size piece using modulo op % */
for (j = 0; j <= (n/MVL); j=j+1) { /*outer loop*/
  for (i = low; i < (low+VL); i=i+1) /*runs for length VL*/
    Y[i] = a * X[i] + Y[i]; /*main operation*/
  low = low + VL; /*start of next vector*/
    VL = MVL; /*reset the length to maximum vector length*/
}</pre>
```

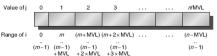

Handling IF statements in Vector Loops:

```
for (i = 0; i < 64; i=i+1)
    if (X[i] != 0)
        X[i] = X[i] - Y[i];</pre>
```

• Use vector mask register to "disable" elements:

```
LV
         V1,Rx
                     ;load vector X into V1
LV
         V2, Rv
                     :load vector Y
L.D
         F0,#0
                    ;load FP zero into F0
SNEVS.D V1,F0
                   ; sets VM(i) to 1 if V1(i)!=F0
SUBVV.D
         V1, V1, V2
                    ; subtract under vector mask
                     ;store the result in X
         Rx, V1
```

GFLOPS rate decreases!

M<

Copyright © 2012, Elsevier Inc. All rights reserved.

.

### **Stride**

Handling multidimensional arrays in Vector Architectures:

- Must vectorize multiplication of rows of B with columns of D
- Use non-unit stride (in VMIPS: load/store vector with stride)
- Bank conflict (stall) occurs when the same bank is hit faster than bank busy time:
  - #banks / Least\_Common\_Multiple (stride, #banks) < bank busy time</p>

## **Memory Banks**

- Memory system must be designed to support high bandwidth for vector loads and stores
- Spread accesses across multiple banks
  - Control bank addresses independently
  - Load or store non sequential words
  - Support multiple vector processors sharing the same memory
- Example (Cray T932):
  - 32 processors, each generating 4 loads and 2 stores per cycle
  - Processor cycle time is 2.167 ns, SRAM cycle time is 15 ns
  - How many memory banks needed?

M<

Copyright © 2012, Elsevier Inc. All rights reserved

11

## **Scatter-Gather**

Handling sparse matrices in Vector Architectures:

```
for (i = 0; i < n; i=i+1)

A[K[i]] = A[K[i]] + C[M[i]];
```

Use index vector:

```
T.V.
        Vk, Rk
                       :load K
        Va, (Ra+Vk)
                       ; load A[K[]]
LVI
LV
        Vm, Rm
                       ; load M
T.V.T
        Vc, (Rc+Vm)
                       ;load C[M[]]
ADDVV.D Va, Va, Vc
                       ; add them
SVI
        (Ra+Vk), Va
                       ;store A[K[]]
```

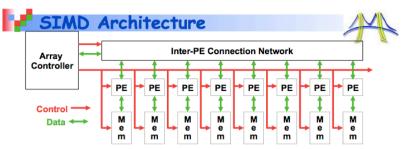

- · Single Instruction Multiple Data (SIMD)
- · Central controller broadcasts instructions to multiple processing elements (PEs)
  - Only requires one controller for whole array
  - Only requires storage for one copy of program
  - All computations fully synchronized
- Recent Return to Popularity:
  - GPU (Graphics Processing Units) have SIMD properties
  - However, also multicore behavior, so mix of SIMD and MIMD (more later)
- Dual between Vector and SIMD execution

Parallel Architecture: 36

#### **SIMD Extensions**

- Media applications operate on data types narrower than the native word size
  - Example: disconnect carry chains to "partition" adder
- Limitations, compared to vector instructions:
  - Number of data operands encoded into op code
  - No sophisticated addressing modes (strided, scattergather)
  - No mask registers

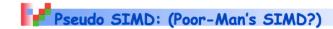

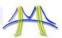

- Scalar processing
  - traditional mode
  - one operation produces one result
- SIMD processing (Intel)
  - with SSE / SSE2
  - one operation produces multiple results

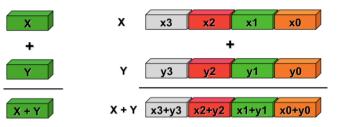

Slide Source: Alex Klimovitski & Dean Macri, Intel Corporation

8/19/2009

John Kubiatowicz

**Parallel Architecture: 37** 

## **SIMD Implementations**

- Implementations:
  - Intel MMX (1996)
    - Eight 8-bit integer ops or four 16-bit integer ops
  - Streaming SIMD Extensions (SSE) (1999)
    - Eight 16-bit integer ops
    - Four 32-bit integer/fp ops or two 64-bit integer/fp ops
  - Advanced Vector eXtensions (2010)
    - Four 64-bit integer/fp ops
  - Operands must be in consecutive and aligned memory locations

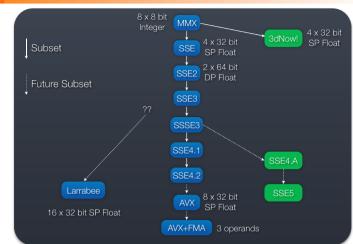

AJProença, Computer Systems & Performance, MEI, UMinho, 2012/13

21

23

## **Graphical Processing Units**

- Question to GPU architects:
  - Given the hardware invested to do graphics well, how can we supplement it to improve the performance of a wider range of applications?

Key ideas:

- Heterogeneous execution model
  - CPU is the host, GPU is the device
- Develop a C-like programming language for GPU
- Unify all forms of GPU parallelism as CUDA thread
- Programming model follows SIMT: "Single Instruction Multiple Thread"

**Example SIMD Code** 

Example DAXPY:

```
F0,a
  L.D
                        ;load scalar a
  MOV
           F1. F0
                        ; copy a into F1 for SIMD MUL
  MOV
           F2, F0
                        ; copy a into F2 for SIMD MUL
  MOV
           F3, F0
                        ; copy a into F3 for SIMD MUL
  DADDIU R4, Rx, #512 ; last address to load
Loop:
  L.4D
           F4,0[Rx]
                        ;load X[i], X[i+1], X[i+2], X[i+3]
  MUL.4D F4, F4, F0
                        ;a\times X[i],a\times X[i+1],a\times X[i+2],a\times X[i+3]
           F8,0[Ry]
                        ;load Y[i], Y[i+1], Y[i+2], Y[i+3]
                        ; a \times X[i] + Y[i], ..., a \times X[i+3] + Y[i+3]
  ADD.4D F8,F8,F4
           0[Rv],F8
                       ;store into Y[i], Y[i+1], Y[i+2], Y[i+3]
           Rx, Rx, #32
                       ;increment index to X
                        ;increment index to Y
           Rv, Rv, #32
  DSUBU
           R20, R4, Rx
                        ; compute bound
  BNEZ
           R20, Loop
                        ; check if done
```

M<

Copyright © 2012, Elsevier Inc. All rights reserved

22

#### Classifying GPUs

- · Don't fit nicely into SIMD/MIMD model
  - Conditional execution in a thread allows an illusion of MIMD
    - But with performance degradetion
    - · Need to write general purpose code with care

|                               | Static: Discovered at Compile Time | Dynamic: Discovered at Runtime |
|-------------------------------|------------------------------------|--------------------------------|
| Instruction-Level Parallelism | VLIW                               | Superscalar                    |
| Data-Level<br>Parallelism     | SIMD or Vector                     | GPU device                     |

# Performance gap between GPUs and CPUs

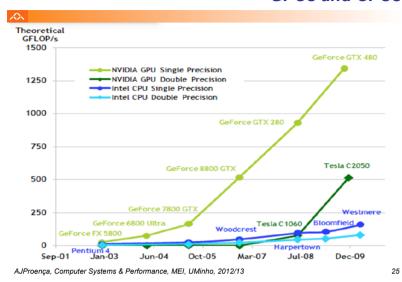

#### **NVIDIA GPU Architecture**

- Similarities to vector machines:
  - Works well with data-level parallel problems
  - Scatter-gather transfers
  - Mask registers
  - Large register files
- Differences:
  - No scalar processor
  - Uses multithreading to hide memory latency
  - Has many functional units, as opposed to a few deeply pipelined units like a vector processor

## What is a core?

**A** 

- Is a core an ALU?
  - -ATI claims 800 streaming processors!!
    - 5 way VLIW \* 16 way SIMD \* 10 "SIMD cores"

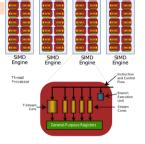

- Is a core a SIMD vector unit?
  - NVidia claims 512 streaming processors!!
    - 32 way SIMD \* 16 "multiprocessors"
      - To match ATI, they could count another factor of 2 for dual-issue
- In these slides, we use core consistent with the CPU world
  - Superscalar, VLIW, SIMD are part of a core's architecture, not the #cores

AJProença, Computer Systems & Performance, MEI, UMinho, 2012/13

26

## The CUDA Programming Model

XX

- Compute Unified Device Architecture
- · CUDA is a recent programming model, designed for
  - Manycore architectures
  - Wide SIMD parallelism
  - Scalability
- · CUDA provides:
  - A thread abstraction to deal with SIMD
  - Synchr. & data sharing between small groups of threads
- CUDA programs are written in C with extensions
- · OpenCL inspired by CUDA, but hw & sw vendor neutral
  - Programming model essentially identical